# Clase Lista C++ Estándar

Agustín J. González Versión original de Kip Irvine ElO326 Seminario II 2do. Sem.2001

## Estructura de Datos Lista (List)

- Una estructura de datos Lista es una secuencia conectada de nodes, cada uno de los cuales contiene algún dato.
- Hay un nodo al comienzo llamado la cabeza o frente (*head* o *front)*.
- Hay un nodo de término llamado la cola o atrás (*tail* <sup>o</sup>*back)*.
- Una Lista sólo puede ser recorrida en secuencia, usualmente hacia atrás o adelante.
- Hay varias formas de implementar una lista, como se muestra a continuación...

## Lista Simplemente Enlazada

Una lista simplemente enlazada tiene punteros conectando los nodos sólo en dirección hacia la cola. Cada uno de los nodos contiene un string en este ejemplo:

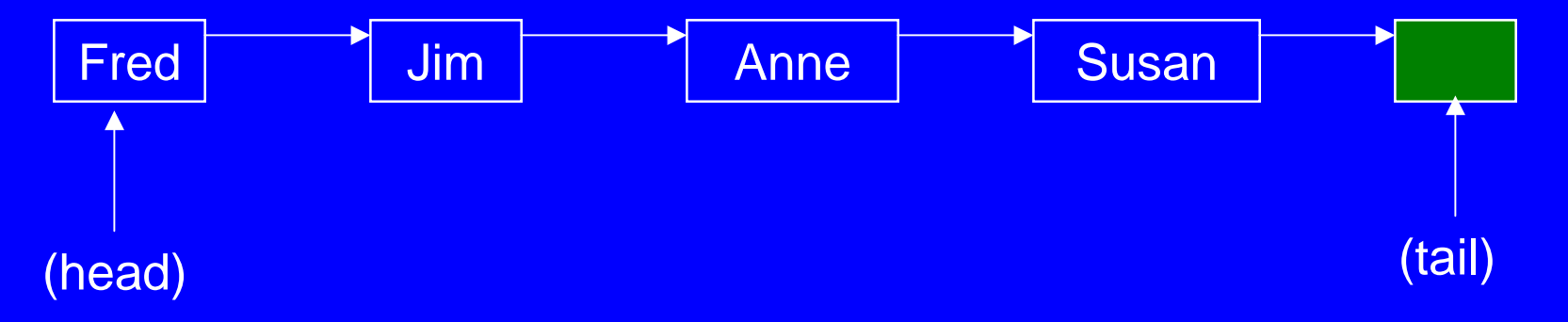

## Lista Doblemente Enlazada

Una lista doblemente enlazada tiene punteros conectando los nodos en ambas direcciones. Esto permite recorrer la lista en ambas direcciones:

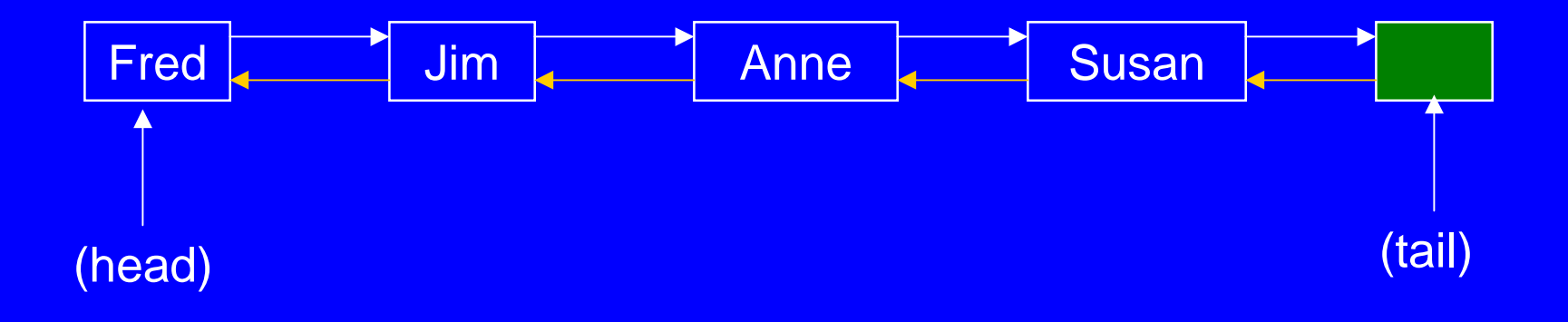

Las clase List en la biblioteca estándar una esta implementación.

## Clase List Estándar C++

- La clase list es una clase template (plantilla) en la Biblioteca estándar C++\*
- Podemos crear listas que contengan cualquier tipo de objeto.
- Las clases list y vector comparten muchas operaciones, incluyendo: push\_back(), pop\_back(), begin(), end(), size(), y empty()
- EL operador sub-índice ( [ ] )no puede ser usado con listas.

\* Esta no es exactamente la misma que la "Standard Template Library" (STL) actualmente mantenida por Silicon Graphics Corporation (www.sgi.com), pero compatible en la gran mayoría de los casos.

## Agregar y remover nodos

El siguiente código crea una lista, agrega cuatro nodos, y remueve un nodo:

```
#include <list>
list <string> staff;
staff.push_back("Fred");
staff.push_back("Jim");
staff.push_back("Anne");
staff.push_back("Susan");
cout << staff.size() << endl; // 4
staff.pop_back();
cout << staff.size() << endl; // 3
```
## **Iteradores**

- Un iterador (iterator) es un puntero que se puede mover a través de la lista y provee acceso a elementos individuales.
- $\bullet$  El operador referencia (\*) es usado cuando necesitamos obtener o fijar el valor de un elemento de la lista.

```
list<string>::iterator pos;
pos = staff.begin();
cout << *pos << endl; // "Fred"
*pos = "Barry";
cout << *pos << endl; // "Barry"
```
## **Iteradores**

Podemos usar los operadores ++ y -- para manipular iteradores. El siguiente código recorre la lista y despliega los ítems usando un iterador:

```
void ShowList( list<string> & sList )
{
   list<string>::iterator pos;
   pos = sList.begin();
   while( pos != sList.end())
 {
     cout << *pos << endl;
     pos++;
 }
}
```
## Iterador Constante ( const\_iterator)

Si pasmos una lista como constante (const list) debemos usar un iterador constante para recorrer la lista:

```
void ShowList( const list<string> & sList )
{
   list<string>::const_iterator pos;
  pos = sList.begin();
  while( pos != sList.end())
 {
     cout << *pos << endl;
     pos++;
 }
}
```
## Iterador reverso (reverse\_iterator)

Un iterador reverso (reverse\_iterator) recorre la lista en dirección inversa. EL siguiente bucle despliega todos los elementos en orden inverso:

```
void ShowReverse( list<string> & sList )
{
   list<string>::reverse_iterator pos;
   pos = sList.rbegin();
   while( pos != sList.rend())
 {
     cout << *pos << endl;
     pos++;
 }
}
```
Iterador constante Reverso (const\_reverse\_iterator)

Un const\_reverse\_iterator nos permite trabajar con objetos lista constantes:

```
void ShowReverse( const list<string> & sList )
{
   list<string>::const_reverse_iterator pos;
  pos = sList.rbegin();
  while( pos != sList.rend())
 {
     cout << *pos << endl;
     pos++;
 }
}
```
#### Inserción de Nodos

La función miembro insert() inserta un nuevo nodo antes de la posición del iterador. EL iterador sigue siendo válido después de la operación.

```
list<string> staff;
staff.push_back("Barry");
staff.push_back("Charles");
```

```
list<string>::iterator pos;
pos = staff.begin();
staff.insert(pos, "Adele");
// "Adele","Barry","Charles"
```

```
pos = staff.end();
staff.insert(pos, "Zeke");
// "Adele","Barry","Charles","Zeke"
```
## Eliminación de Nodos

La función miembro erase() remueve el nodo de la posición del iterador. El iterador es no válido después de la operación.

```
list<string> staff;
staff.push_back("Barry");
staff.push_back("Charles");
```

```
list<string>::iterator pos = staff.begin();
staff.erase(pos);
cout << *pos; // error:invalidated!
```

```
// erase all elements
staff.erase( staff.begin(), staff.end());
```

```
cout << staff.empty(); // true
```
## Mezcla de Listas

La función miembro merge() combina dos listas en según el operador de orden de los objetos que contiene. Por ejemplo en este caso el orden es alfabético.

```
 list <string> staff1;
 staff1.push_back("Anne");
 staff1.push_back("Fred");
 staff1.push_back("Jim");
 staff1.push_back("Susan");
```

```
 list <string> staff2;
 staff2.push_back("Barry");
 staff2.push_back("Charles");
 staff2.push_back("George");
 staff2.push_back("Ted");
```

```
 staff2.merge( staff1 );
```
## Ordenamiento de una Lista

La función miembro sort() ordena la lista en orden ascendente. La función reverse() invierte la lista.

```
 list <string> staff;
   . . staff.sort();
  staff.reverse();
```
## Aplicación: Catálogo en Línea

Crear una clase para ítems que describa ítems de un catálogo de venta en línea. Un ítem contiene un número de identificación ID, descripción, y precio.

Crear una clase Catálogo para mantener los ítems. EL catálogo debe encapsular un objeto C++ Lista y proveer operaciones para agregar, buscar, y remover ítems de catálogo.

(cubre: transparencias 16 - 29)

## Clase Ítem

```
class Item {
public:
  Item( const string & catalogID,
         const string & description = "",
         double price = 0);
   bool operator ==(const Item & I2) const;
   friend ostream & operator <<(ostream & os,
          const Item & I);
private:
   string m_sCatalogID; // 5 digit catalog ID
   string m_sDescription;
   double m_nPrice;
};
```
## Nota sobre sobrecarga del operador de salida (<<)

- ! Siempre que sea posible, las funciones operadores (+,-, etc) deberían ser encapsuladas como funciones miembros de la clase.
- **. Sin embargo, hay ocasiones en que esto genera una expresión** difícil de interpretar. En este caso hacemos una excepción a la regla.
- **· Si pusiéramos:**

```
class Point {
public:
  ostream & operator <<(ostream & os,
           const Point & p);
   .....};
```
**• Podríamos tener:** Point p;

p.operator <<(cout); // llamado a función p << cout // el mismo efecto

18

## Nota sobre sobrecarga del operador de salida (<<)

- **. Obviamente esta codificación no es intuitiva.**
- **. El usar una función no miembro de la clase nos permite** disponer los operandos en el orden "normal".
- **. La función debe ser implementada como:**

```
ostream & operator << (ostream & os,
          const Point & p)
{
  os << '(' << p.GetX() << ',' << p.GetY()<<')';
  return os;
};
```
**. Si necesitamos acceder a miembros privados de la clase, la** declaramos dentro de la clase como función amiga.

## Clase Catálogo

```
class Catalog {
public:
   void Add( const Item & I );
   // Add a new item to the catalog
   list<Item>::iterator Find( const Item & anItem );
   // Find an item, return an iterator that
   // either points to the item or contains NULL
   // if the item was not found
   void Remove( list<Item>::iterator I );
   // Remove the item pointed to by I
   friend ostream & operator <<( ostream & os,
          const Catalog & C );
private:
   list<Item> m_vItems;
};
```
 **//Create a catalog and add some items. Catalog catCurrent; catCurrent.Add( Item("00001", "Chinese TaiChi Sword",75.00)); catCurrent.Add( Item("00002", "Fantasy Dragon Sword",125.00)); catCurrent.Add( Item("00003", "Japanese Taichi Sword",85.00)); catCurrent.Add( Item("00004", "Ornate Samurai Sword",150.00)); catCurrent.Add( Item("00005", "Bamboo Practice Sword",35.00));**

 **Catalog catBackup( catCurrent ); // Notice how C++ creates an automatic // copy constructor**

 **catBackup = catCurrent;**

**// C++ also creates an automatic assignment // operator**

```
 // Search for an item
 list<Item>::iterator iter = NULL;
 iter = catCurrent.Find( Item("00003") );
 if( iter != NULL )
 {
  cout << "Item found:\n" << *iter << endl;
 }
```
**// Remove the item we just found catCurrent.Remove( iter );**

**// Don't try to use the same iterator!**

**// (runtime error)**

 **catCurrent.Remove( iter );**

 **// Display the entire catalog cout << "\n--- Catalog Contents ---\n" << catCurrent;**

 **// Save it in a file ofstream outfile("catalog.txt"); outfile << catCurrent;**

## Implementación de la Clase Ítem - 1

```
Item::Item(const string &catalogID,
            const string &description,
            double price)
// Constructor with parameters
{
  m_sCatalogID = catalogID;
  m_sDescription = description;
  m_nPrice = price;
}
```
## Implementación de la Clase Ítem - 2

```
bool Item::operator ==(const Item & I2) const
// overload the equality operator
{
   return m_sCatalogID == I2.m_sCatalogID;
}
ostream & operator <<(ostream & os, const Item & I)
// Stream output operator
{
   os << I.m_sCatalogID << ", "
      << I.m_sDescription << ", "
      << I.m_nPrice;
   return os;
}
```
**void Catalog::Add(const Item & I) // Add a new item to the catalog {**

 **m\_vItems.push\_back( I );**

**}**

```
list<Item>::iterator Catalog::Find(
            const Item & anItem )
// Find an item, return an iterator that
// either points to the item or contains NULL
// if the item was not found
{
  list<Item>::iterator I;
  for(I = m_vItems.begin();
      I != m_vItems.end(); I++)
 {
    if( *I == anItem ) // Item overloads == oper
      return I; // found a match
 }
  return NULL; // failed to find a match
}
```

```
void Catalog::Remove( list<Item>::iterator I )
// Remove a single list node. This will cause a
// runtime error if the iterator is invalid.
```

```
{
   if( I != NULL )
 {
     m_vItems.erase( I );
 }
}
```
Un buen manejo de excepciones previene este posible error de ejecución.

```
ostream & operator<<( ostream & os,
           const Catalog & C )
// Stream output operator
{
   list<Item>::const_iterator I;
   for( I = C.m_vItems.begin();
        I != C.m_vItems.end(); I++)
 {
     os << *I << endl;
 }
   return os;
}
```
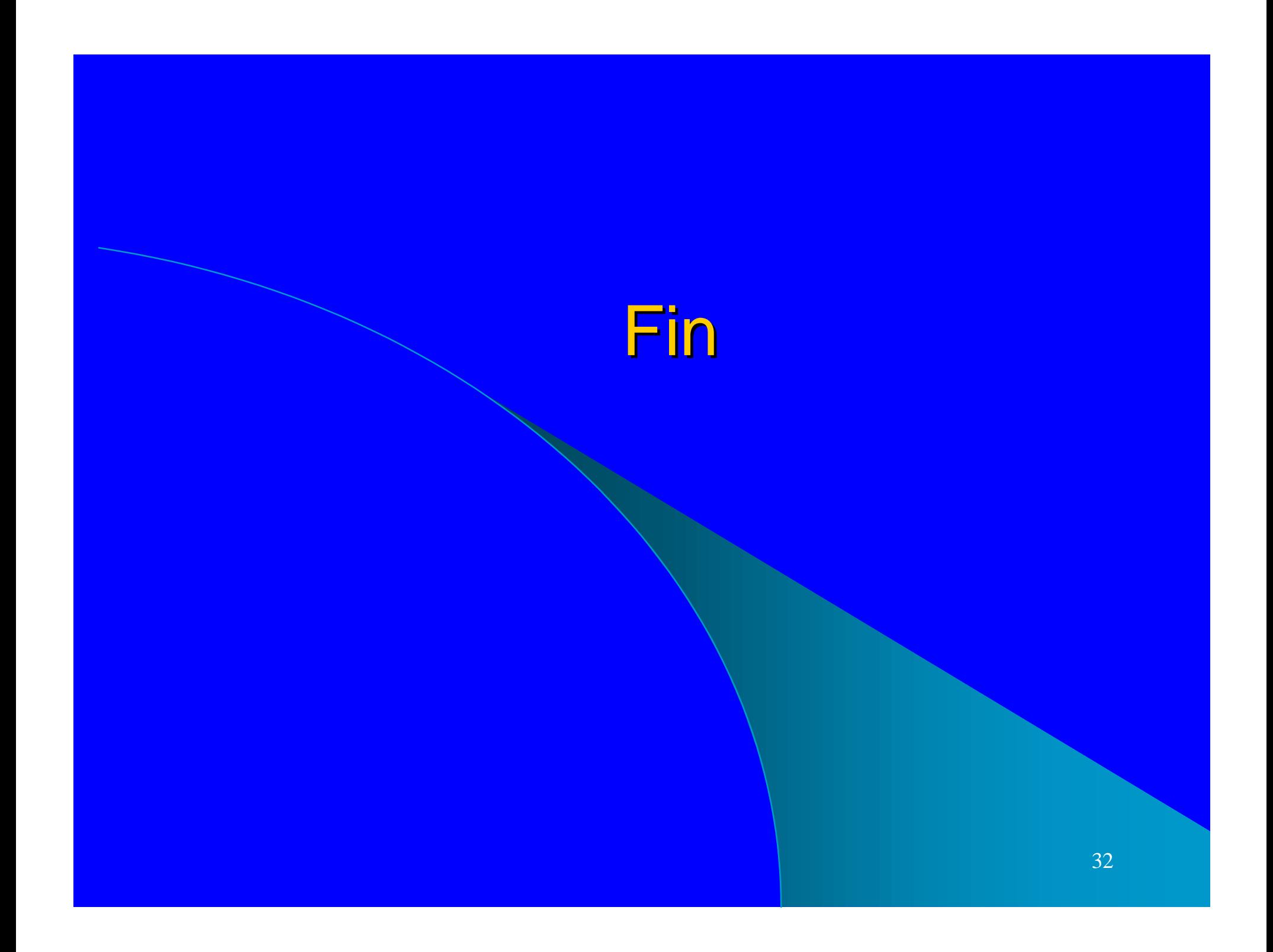